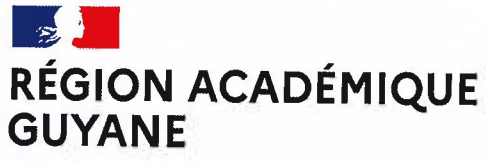

Liberté Égalité Fraternité

ivision des Examens & Concours Bureau des examens généraux DEC1 n° 0003 - 2024/DEC1 Affaire suivie par : Nathalia JEROMF Cheffe du bureau des examens généraux Tél: 05 94 27 21 83 Mél : nathalia.jerome@ac-quyane.fr

Cépérou Place Leopold HEDER - BP 6011 97306 Cayenne Cedex

Cayenne, le lundi 9 octobre 2023

Le recteur de région académique, Recteur de l'académie de Guyane, Directeur académique des services de l'éducation nationale, Chancelier des universités.

à

Mesdames, Messieurs les membres des corps d'inspection. Mesdames, Messieurs les chef(ffe)s d'établissement et adjoints,

 $S/c$ 

Madame la directrice académique adjointe des services de l'éducation nationale,

Objet : Ouverture du registre des inscriptions au Baccalauréat général et technologique : classes de 1ère et de Terminale - Session 2024

## Références :

Note de service du 27 septembre 2023 - Calendrier 2024 du baccalauréat et technologique (BOEN n°36)

La présente note a pour objet de vous communiquer les dates d'inscription au baccalauréat général et technologique de la session 2024.

1. Le registre des inscriptions sera ouvert pour tous les candidats (scolaires, cned scolaires et individuels) selon les modalités suivantes :

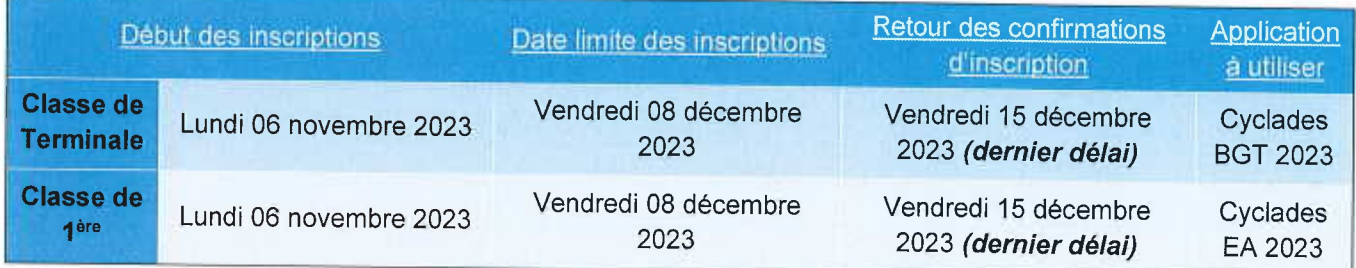

2. Les demandes d'aménagements d'épreuves seront transmises à la DEC1 comme suit :

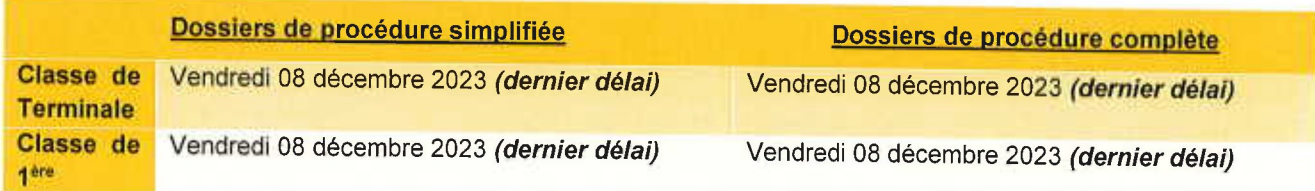

Division des Examens et Concours

Bureau de l'Enseignement Général, des diplômes supérieurs et sociaux - DEC1 Contact gestionnaire: dec.bac@ac-guyane.fr / 20594272180 - 059427212035 - 0594272235

## 3. Demande d'aménagement d'épreuves (AE) pour les candidats en situation de handicap (cf circulaire **Demande d'a**<br>académique re académique relative aux AE) : <u>.<br>Demande d'aménagement d'épreuves (AE) pour le</u>

La demande d'AE est formulée via le formulaire dédié par le candidat ou ses ayants droits s'il est mineur. La procédure a suivre est précisée sur la circulaire académique relative à la mise en œuvre des AE

Passées cette date, seules les demandes relatives à des diagnostics nouveaux seront étudiées, les autres demandes seront rejetées pour tardiveté. 3. Demande d'aménager<br>
académique relative aux<br>
La demande d'AE est form<br>
procédure à suivre est préc<br>
La transmission de la de<br>
temps que les confirmations<br>
Passées cette date, seule<br>
demandes seront rejetées<br>
En tout éta

En tout état de cause, aucun aménagement ne pourra être accordé en urgence, durant le mois précédent la tenue de l'examen, hormis les cas autorisant la mise en œuvre de la procédure d'urgence (cf ci-dessous).

## Cas particulier du handicap « de dernière minute »

Exemple : fracture d'un membre supérieur

Ces aménagements peuvent seulement porter sur une majoration de temps, l'accès aux locaux, l'installation matérielle dans la salle où la nécessité de pauses.

L'assistance d'un secrétaire ou l'utilisation d'un ordinateur ne relèvent pas par principe des aménagements accordés dans ces cas de limitation temporaire d'activité : ces aménagements pour compenser efficacement un handicap, ponctuel ou permanent, impliquent d'avoir été mis en œuvre régulièrement parle candidat tout au long de sa scolarité.

Le médecin — conseil du Rectorat, transmet directement le dossier au service des examens et concours, lequel est chargé dela décision à prendre.

## Enfin, tous les handicaps pouvant survenir après la première épreuve obligatoire seront traitées au cas par cas.

NB: Il est rappelé, que seul les AE en accord avec la règlementation de l'examen seront accordés. En cas de doute, n'hésitez pas à contacter le service gestionnaire de l'examen.

Par ailleurs, tous les AE accordés lors du passage des épreuves doivent être en cohérence avec ceux dont dispose l'élève durant sa scolarité.

La documentation fonctionnelle d'aide à la saisie est disponible sur le portail « Etablissement » de l'application Cyclades pour l'étape d'inscription des candidats.

J'insiste sur l'importance de cette première étape phase de l'organisation et vous remercie de bien vouloir diffuser aux personnes relevant de votre autorité.

Pour le ret Pour le recteur et par autorisation, La cheffe de la Division des Examens & Concours, Pour le Recteur d'Académie Jeannette. SAHAI